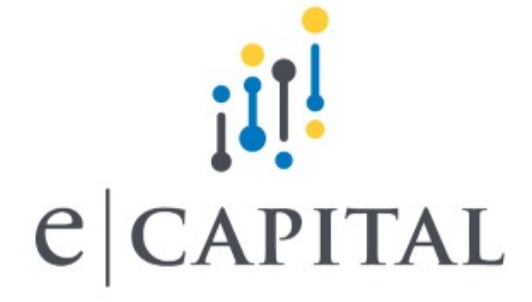

# IBM Solutions

#### eCapital University™ Training Course Catalog

© COPYRIGHT eCapital Advisors, LLC. Private and Confidential

## eCapital's Training Philosophy

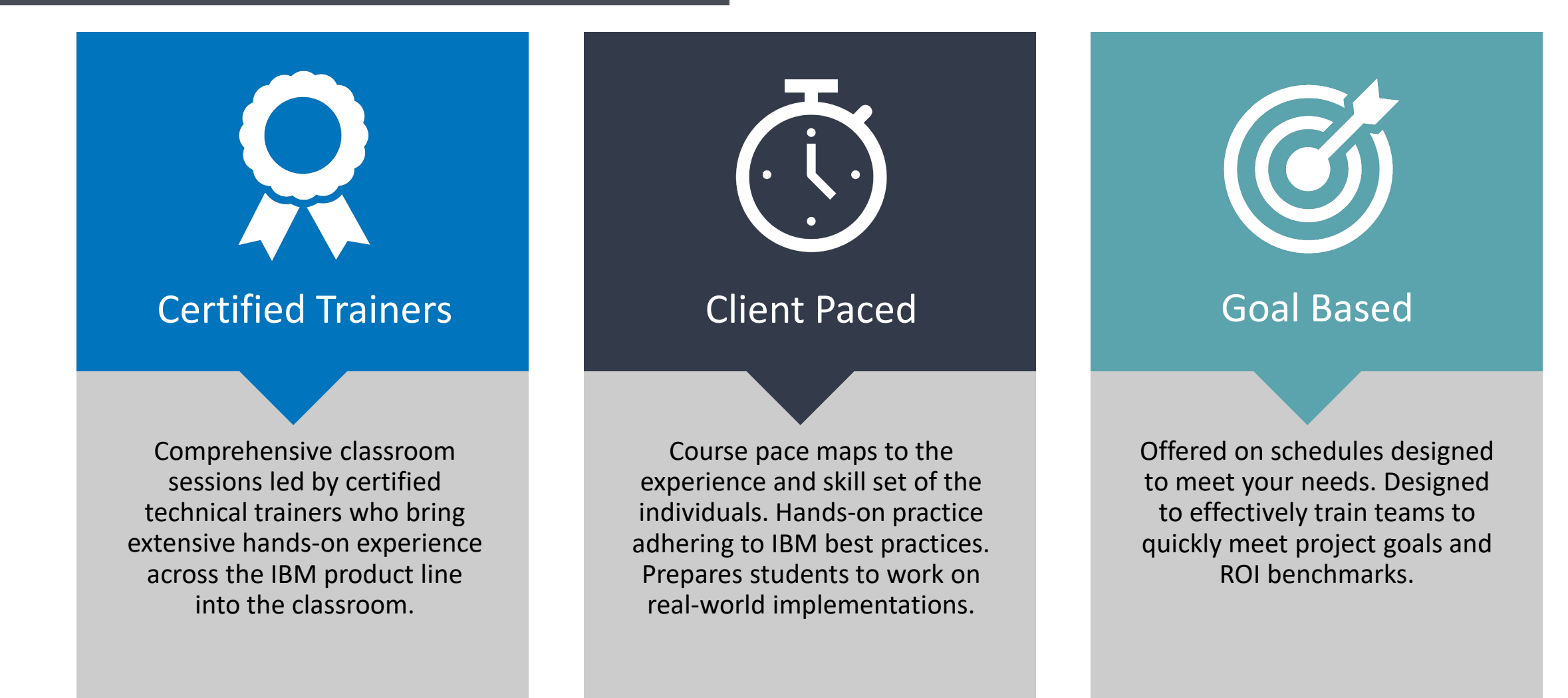

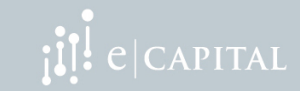

#### Delivery Options Designed to Meet Your Needs

#### • **Private instructor-led training onsite at your location**

- Optimal for small or large groups needing to be trained on the same content or for highly customized training needs, this in-person training offers the efficiency of content tuned to your specific environment so your team walks away understanding not only the solution, but how the solution will work in your environment.
- Encourages open discussion and lots of questions and answers.
- Paced to the learning trajectory of your team.
- **Public instructor-led training in our eCapital University training room**
	- Regularly offered training classes are offered in our state of the art training facility located in Minneapolis, MN.
	- Brings together learners from multiple organizations for in-person instruction and hands-on training.

#### • **Instructor-led online training**

- Offered for remote learners who may not be able to travel to a training location.
- **Self-paced virtual training**
	- Helpful for learners with tight schedules, or for ongoing refresher training or as a first step in new employee training.

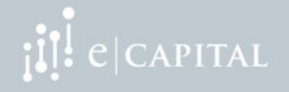

## **IBM Cognos Application Training**

#### **Course Summary**

This category of classes teaches learners to effectively create metadata models, and create reports to better utilize and understand the information available from various data sources.

- Modeling: show technical staff how to create connections from Cognos to legacy databases and files, and how to create modeled packages using star schemas that reflect your organizational structure.
- Reporting: teach users to create and maintain professional reports, based on relational or dimensional models, or on dimensionally-<br>modeled relational (DMR) packages.

Fundamental to advanced level classes are available.

## IBM Cognos Application Training

#### **Course Options**

- Report Studio Authoring Fundamentals
- Report Studio Authoring Advanced
- Report Studio Multi-Dimensional Authoring
- Query Studio
- Analysis Studio
- Workspace Advanced (10.2.2 and earlier)
- Framework Manager: Design Metadata Models
- Cognos Disclosure Management

Classes are offered across the 8.x, 10.x and 11.x versions

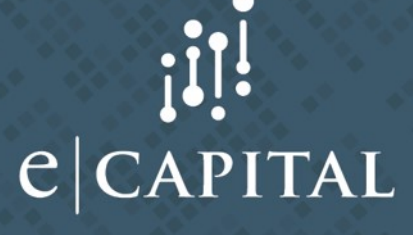

## Report Studio Authoring Fundamentals

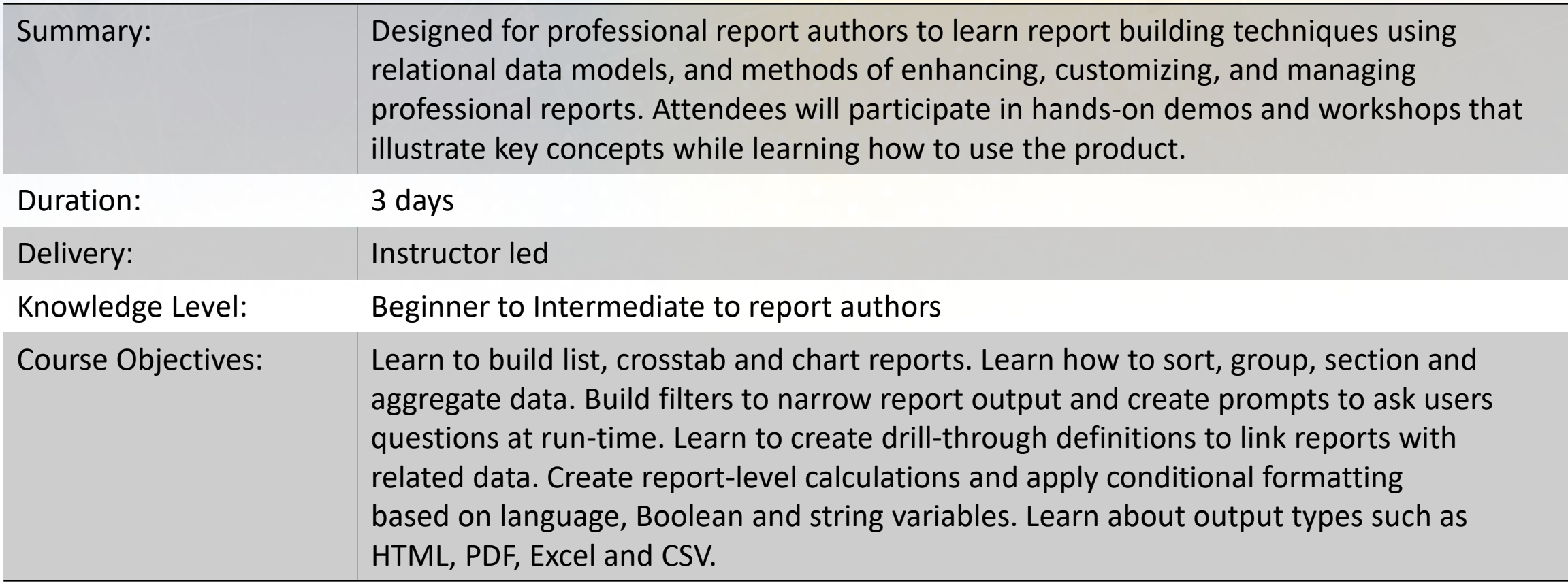

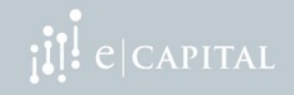

## Report Studio Authoring Advanced

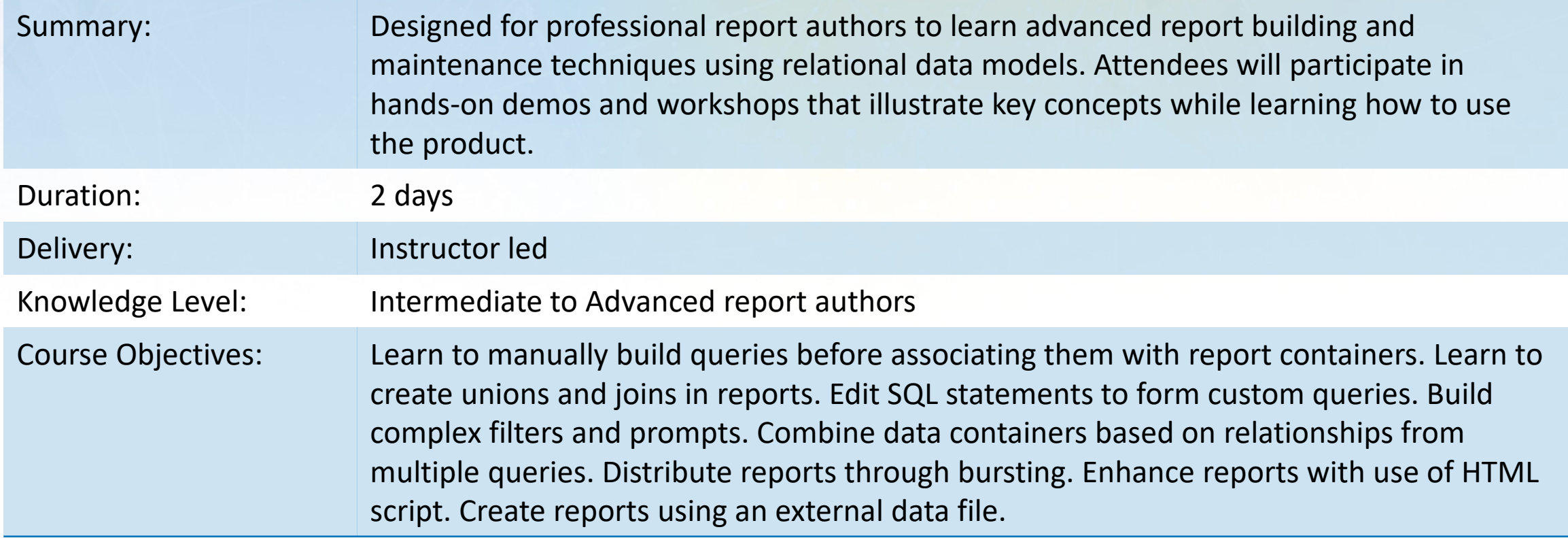

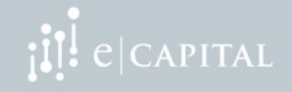

## Report Studio Multi-Dimensional Authoring

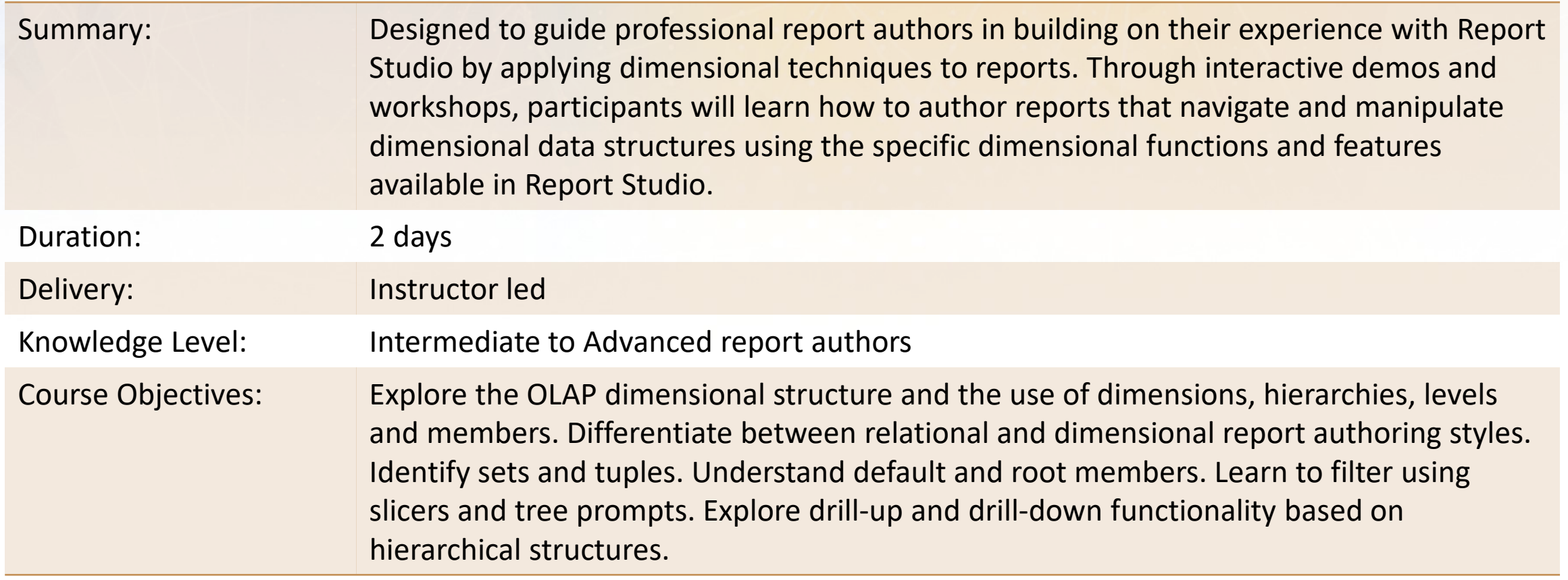

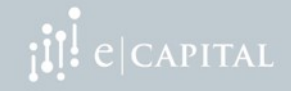

## Query Studio: Build Ad-Hoc Reports

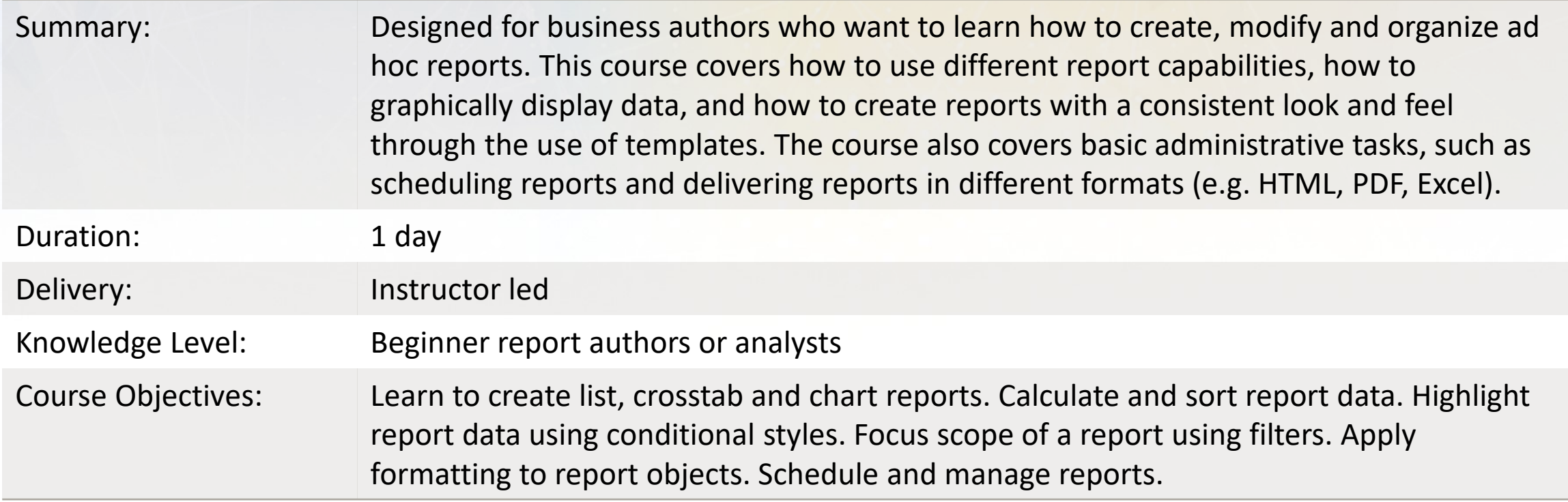

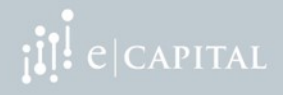

# Analysis Studio

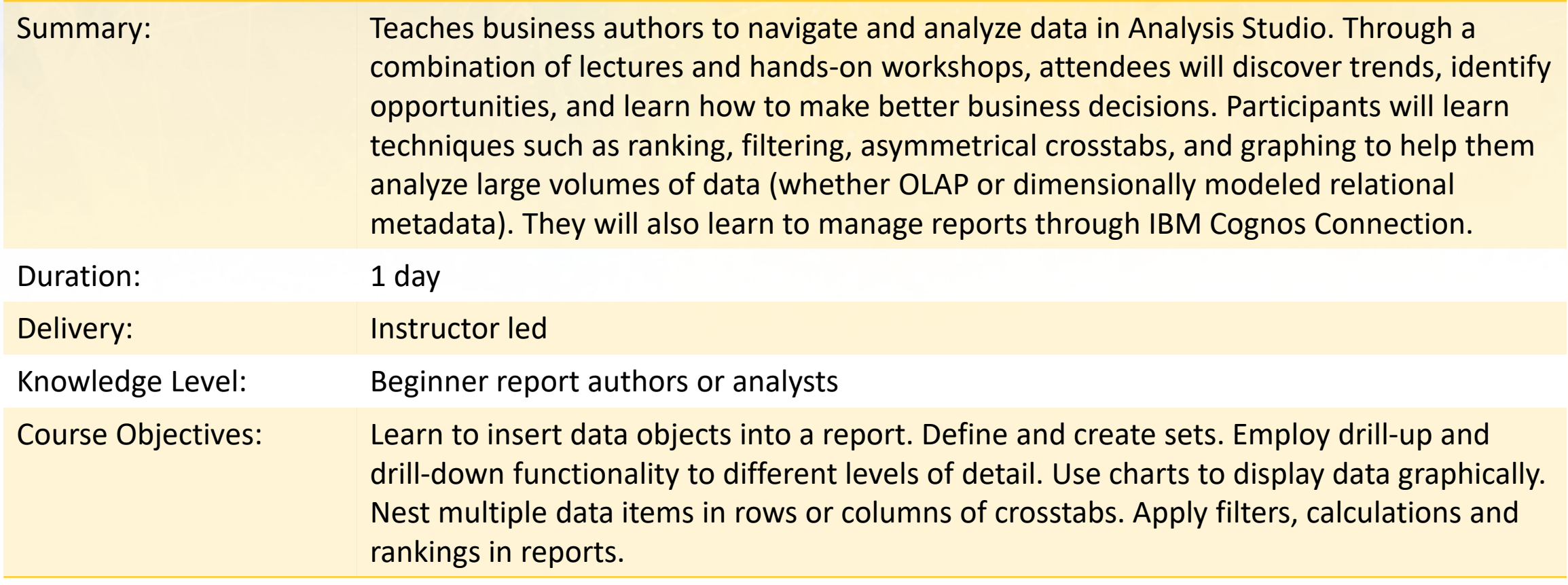

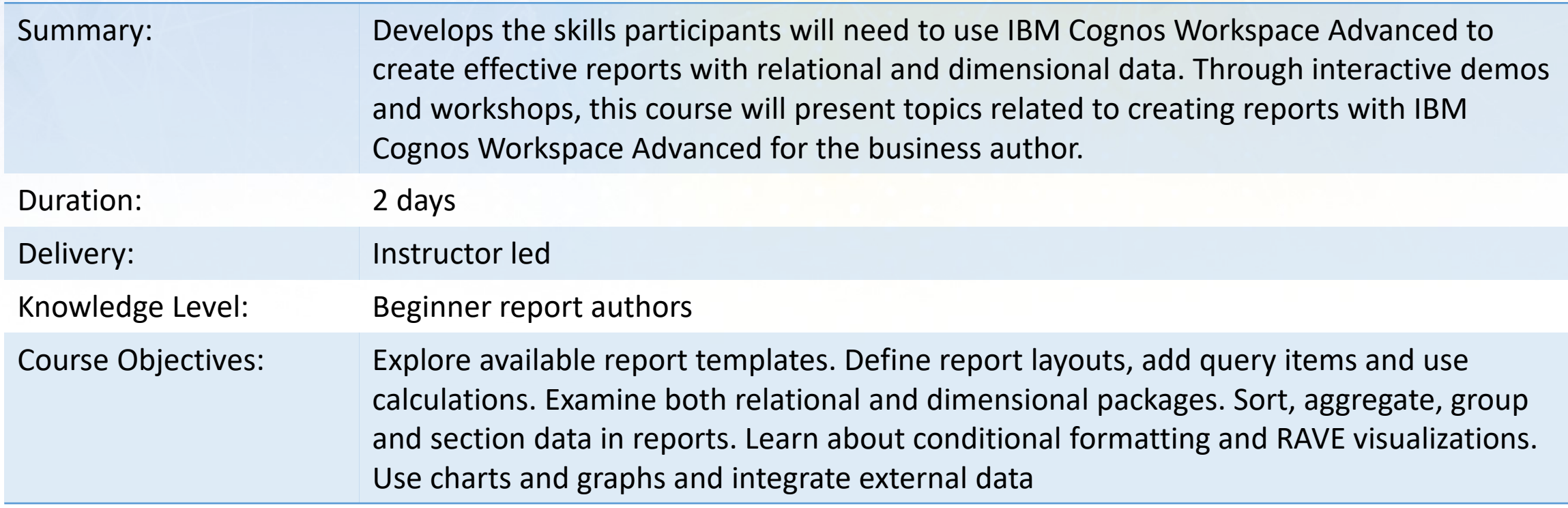

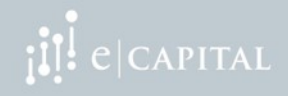

#### Framework Manager: Design Metadata Models

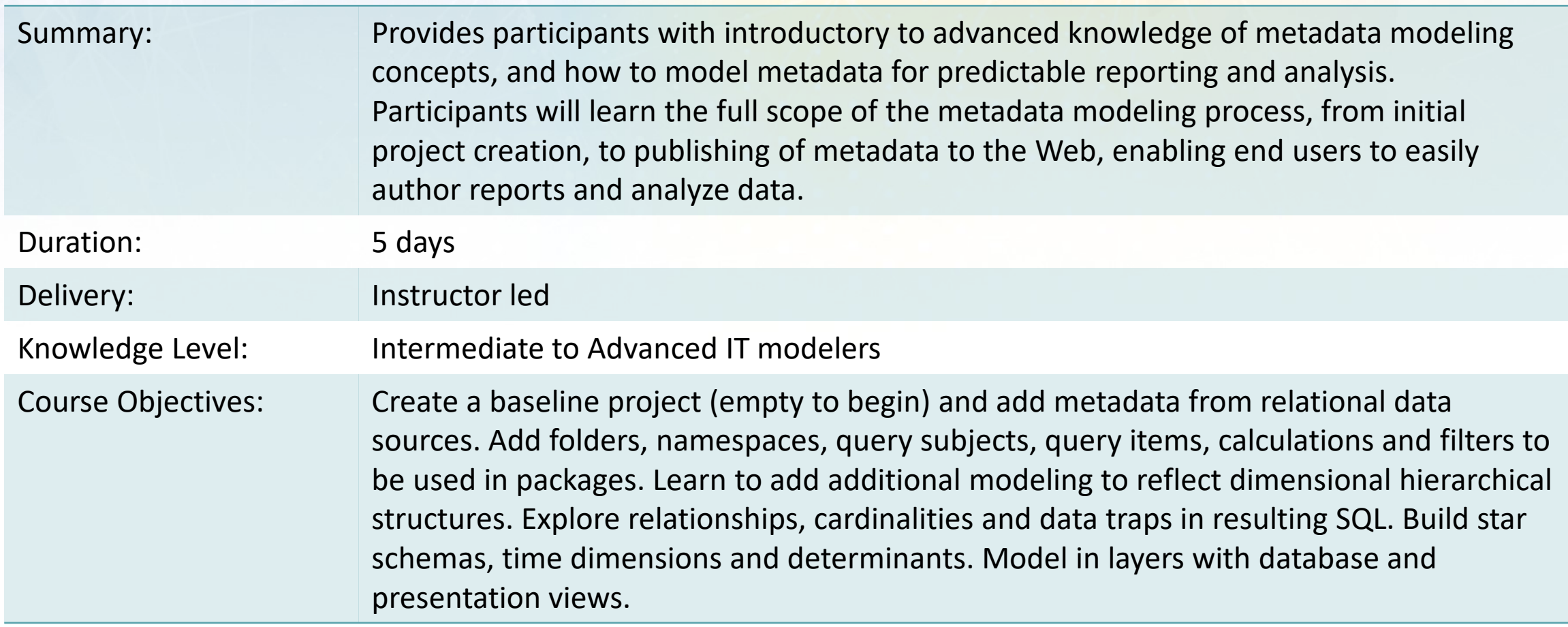

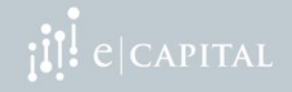

#### Cognos Disclosure Management

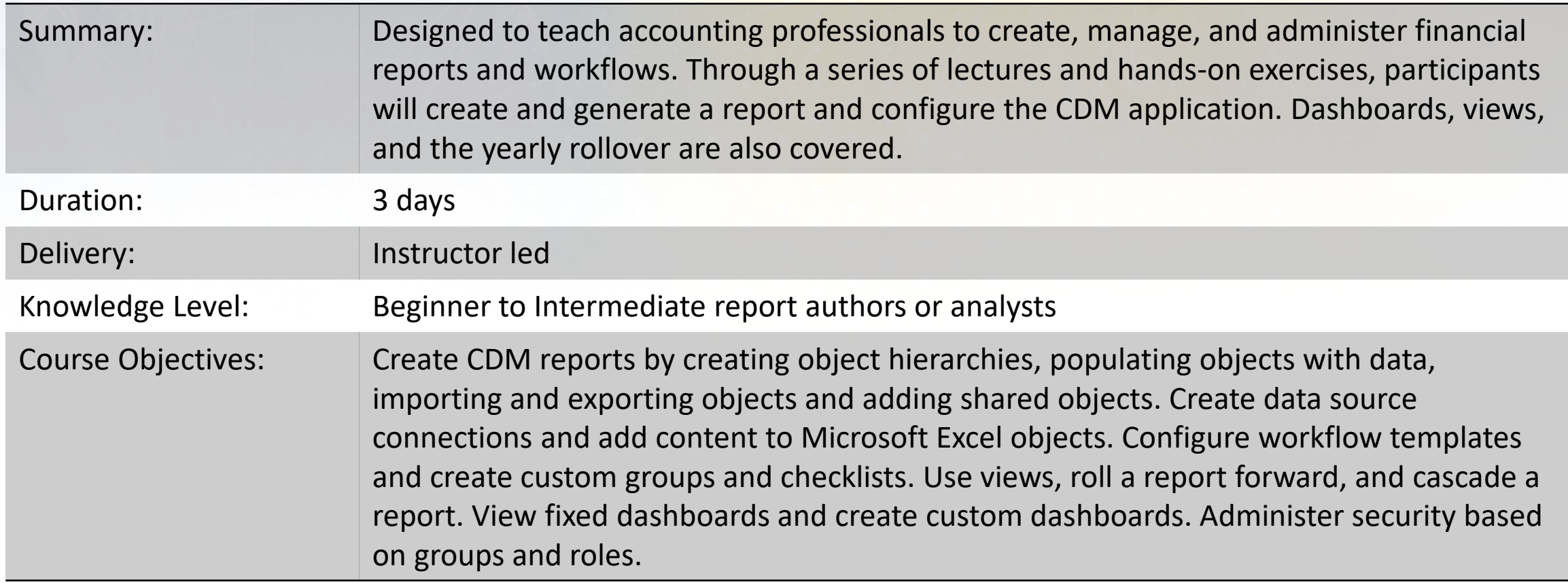

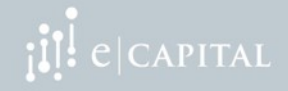

# IBM COGNOS TM1/Planning Analytics

#### **Course Summary**

This category of classes teaches learners to create, maintain and effectively work with dimensional models, and to create reports and forms to better understand and utilize the information available from various data sources. Students learn to use TM1/Planning Analytics as a modeling tool, a direct data entry tool for planning and forecasting purposes, and as a reporting and analysis platform

- Modeling: teach developers how to create a new model and add<br>dimensions, cubes, processes, chores, and applications that reflect an organization's business structure. Security is covered at the model level, cube level, dimension level and row level.
- Analysis/Reporting: teach users to interact with existing models. The creation and use of dimension subsets, cube views, snapshots, slices and active forms is covered. Web functionality is also covered in TM1 Web and TM1 Applications. For the newer Planning Analytics releases, the new interfaces are covered including Planning Analytics Workspace (PAW) and Planning Analytics for Excel (PAX).

Fundamental to advanced level classes are available.

 $C|CAPITAL$ 

# IBM COGNOS TM1/Planning Analytics Training

#### **Course Options**

- TM1: Design and Develop Models in Architect
- TM1: Design and Develop Models using Performance Modeler
- TM1: Analyze and Share Data
- IBM Planning Analytics/PAW and PAX Workshop (v2.0)

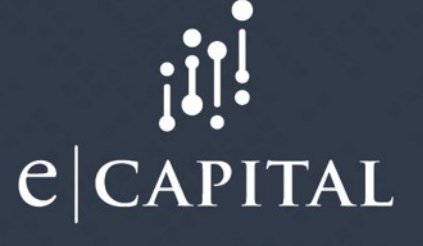

### TM1: Design and Develop Models in Architect

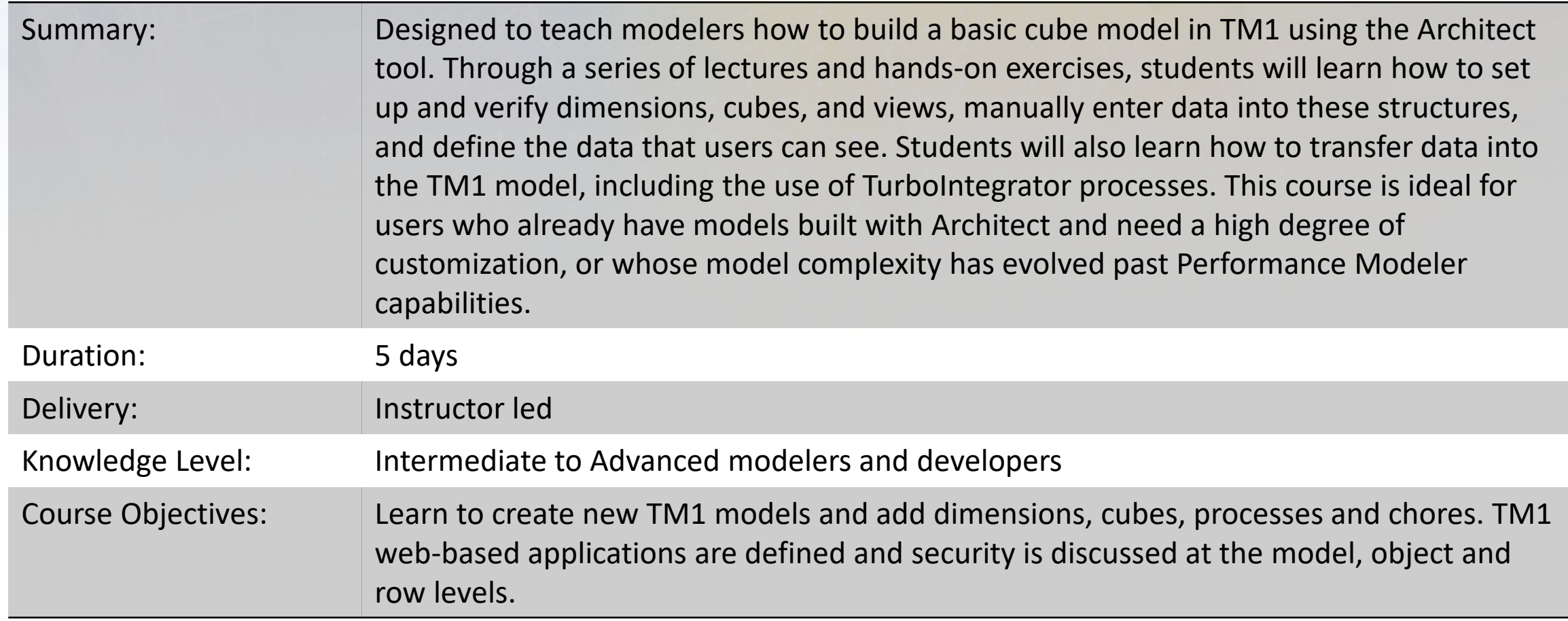

#### TM1: Design and Develop Models using Performance Modeler

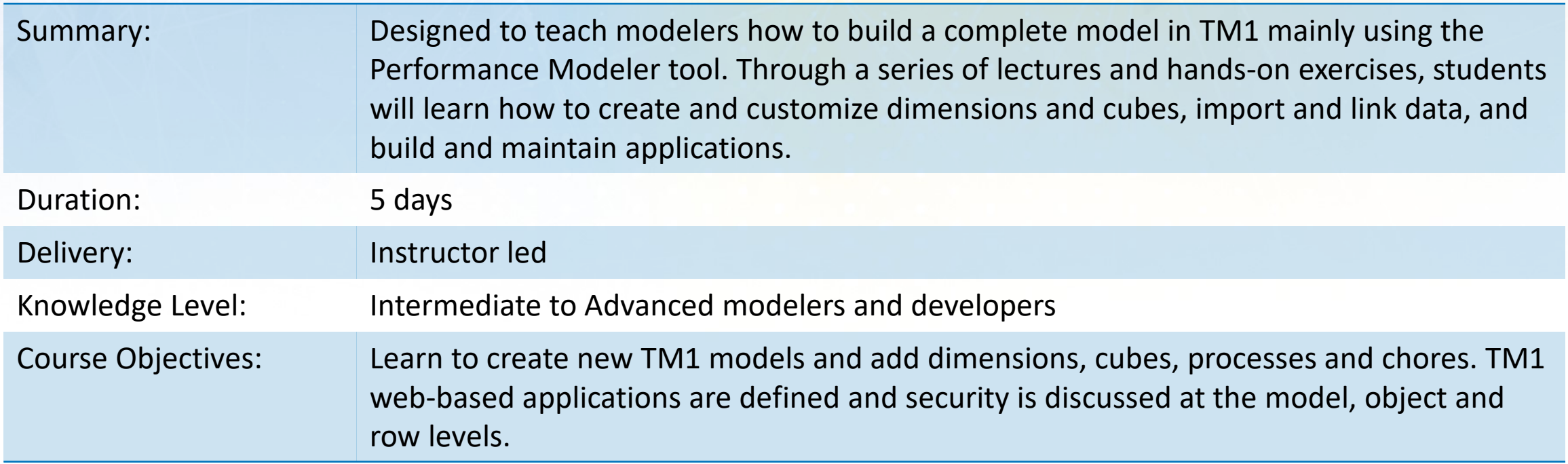

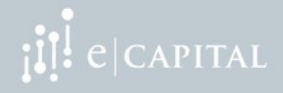

# TM1: Analyze and Share Data

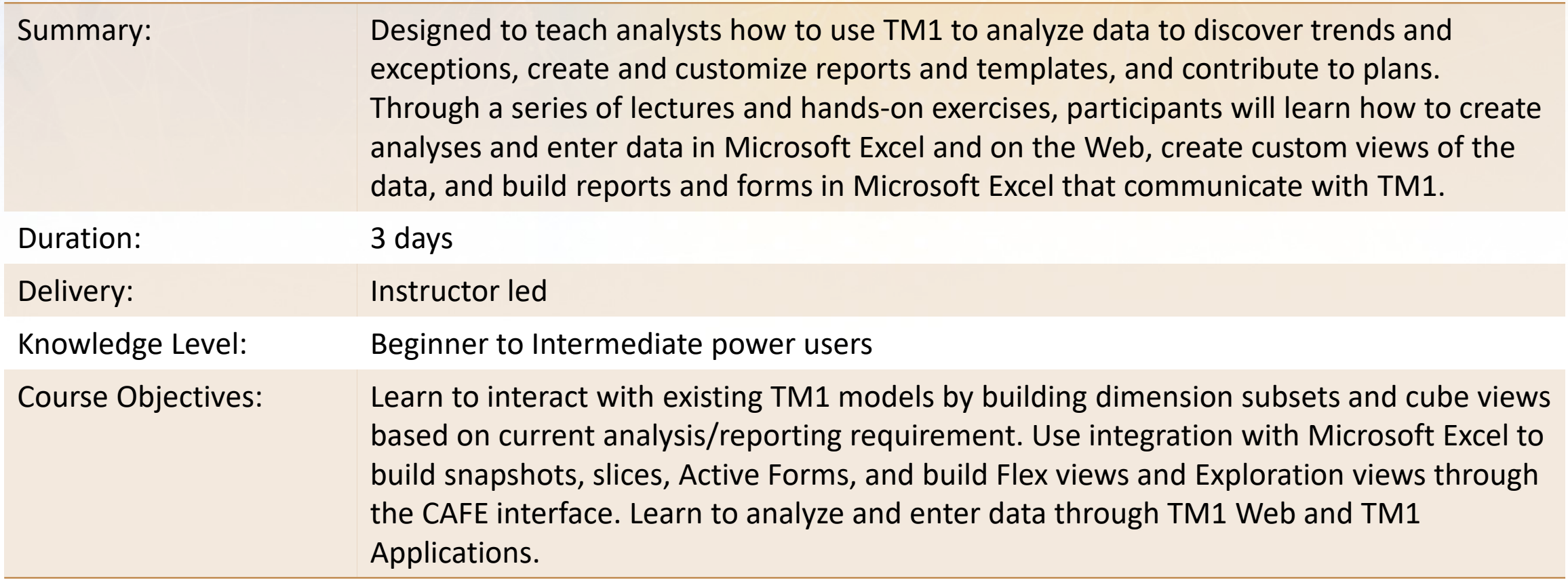

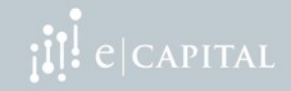

## IBM Planning Analytics: PAW and PAX Workshop Planning Analytics Workspace and PA for Excel (version 2.0)

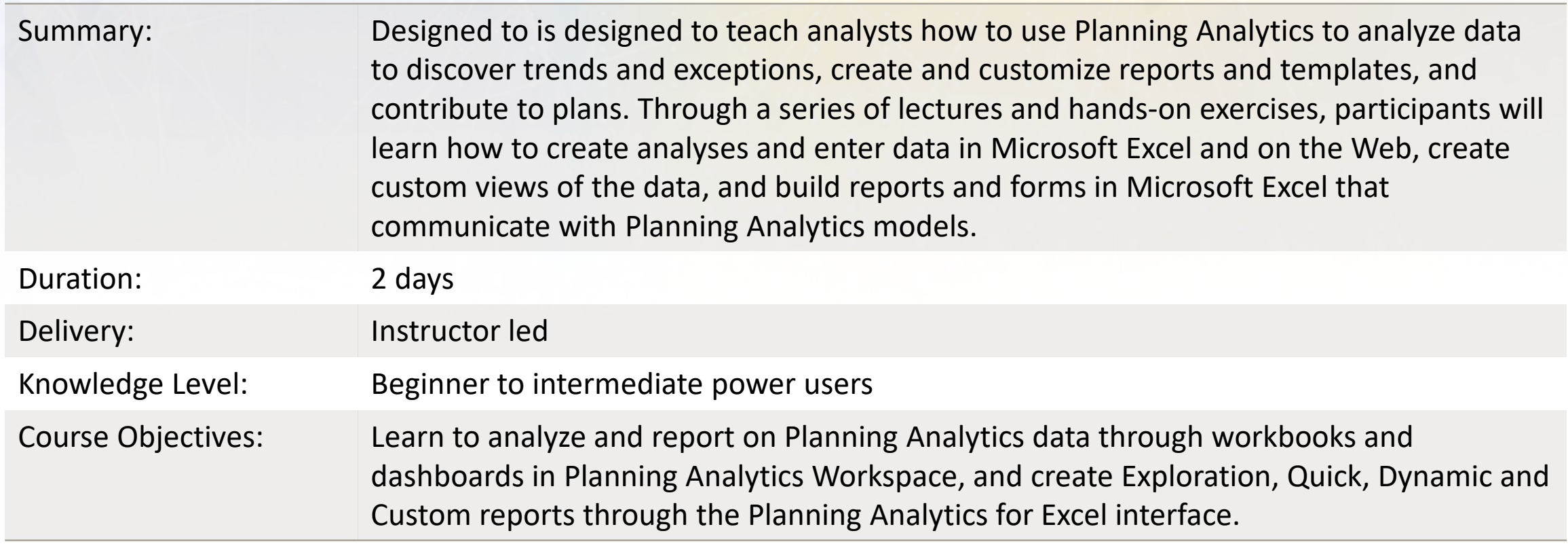

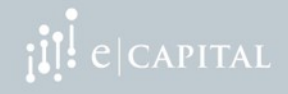